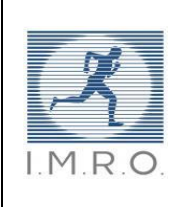

## **Information du demandeur**

Madame, Monsieur,

Vous nous avez sollicités pour accéder à l'examen d'un patient pris en charge dans nos services d'imagerie.

Nous vous rappelons, de manière non-exhaustive, que cette démarche doit s'inscrire dans le respect de la confidentialité des données médicales, prévue notamment, à l'article R1112-7 du code de la santé publique, qui précise :

« Les informations concernant la santé des patients sont soit conservées au sein des établissements de santé qui les ont constituées […] Le directeur de l'établissement veille à ce que toutes dispositions soient prises pour assurer la garde et la confidentialité des informations ainsi conservées ou hébergées. »

## **Compte tenu de cette obligation :**

- **Pour les examens concernant des patients adultes, sans tuteur**, nous ne pourrons fournir d'images qu'au patient lui-même, à un médecin le prenant en charge, ou à la personne de confiance qu'il aura désigné. Vous trouverez un document à remplir en page 2, et à nous retourner.
- **Pour tous les patients, dans un souci de traçabilité, nous vous demandons de bien vouloir remplir le formulaire de la page 3, et nous le retourner**.

Les frais postaux inhérents à l'envoi de documents seront facturés au demandeur.

Nous vous remercions, Madame, Monsieur, pour la confiance que vous nous accordez.

Nos équipes sont à votre disposition pour toute information complémentaire, qui vous paraîtrait nécessaire.

> Céline Tricard Directrice SELARL IMRO

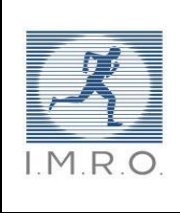

**Désignation d'une personne de confiance** à retourner :

- par mail à [demande.examen@imagemed-87.com](mailto:demande.examen@imagemed-87.com)

- ou par fax au 05 55 30 61 85
- ou par courrier adressé à Service informatique Service informatique SUPERVISEURS SELARL IMRO Place Henri Queuille 87000 LIMOGES

- Article L1111-6 du code de la santé publique :

« Toute personne majeure peut désigner une personne de confiance qui peut être un parent, un proche ou le médecin traitant et qui sera consultée au cas où elle-même serait hors d'état d'exprimer sa volonté et de recevoir l'information nécessaire à cette fin. Elle rend compte de la volonté de la personne. Son témoignage prévaut sur tout autre témoignage. Cette désignation est faite par écrit et cosignée par la personne désignée. Elle est révisable et révocable à tout moment.

Si le patient le souhaite, la personne de confiance l'accompagne dans ses démarches et assiste aux entretiens médicaux afin de l'aider dans ses décisions. […]

Lorsqu'une personne fait l'objet d'une mesure de tutelle, au sens du chapitre II du titre XI du livre Ier du code civil, elle peut désigner une personne de confiance avec l'autorisation du juge ou du conseil de famille s'il a été constitué. Dans l'hypothèse où la personne de confiance a été désignée antérieurement à la mesure de tutelle, le conseil de famille, le cas échéant, ou le juge peut confirmer la désignation de cette personne ou la révoquer.

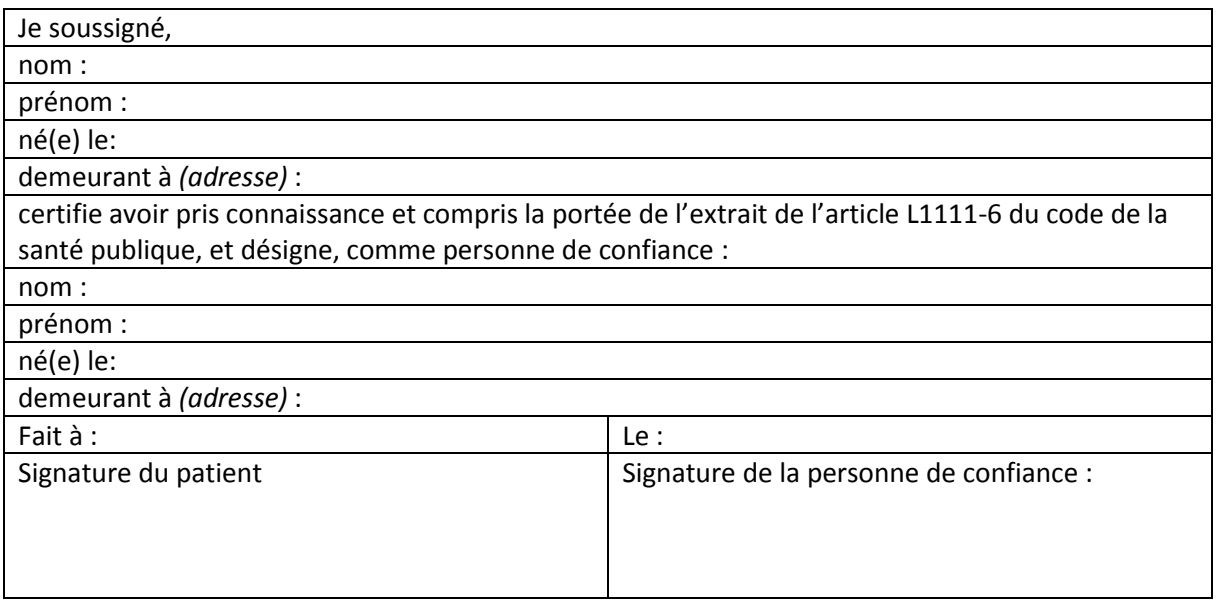

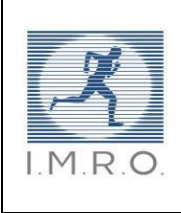

## **Formulaire** à retourner :

- par mail à [demande.examen@imagemed-87.com](mailto:demande.examen@imagemed-87.com)
- ou par fax au 05 55 30 61 85
- ou par courrier adressé à Service informatique SUPERVISEURS SELARL IMRO Place Henri Queuille 87000 LIMOGES

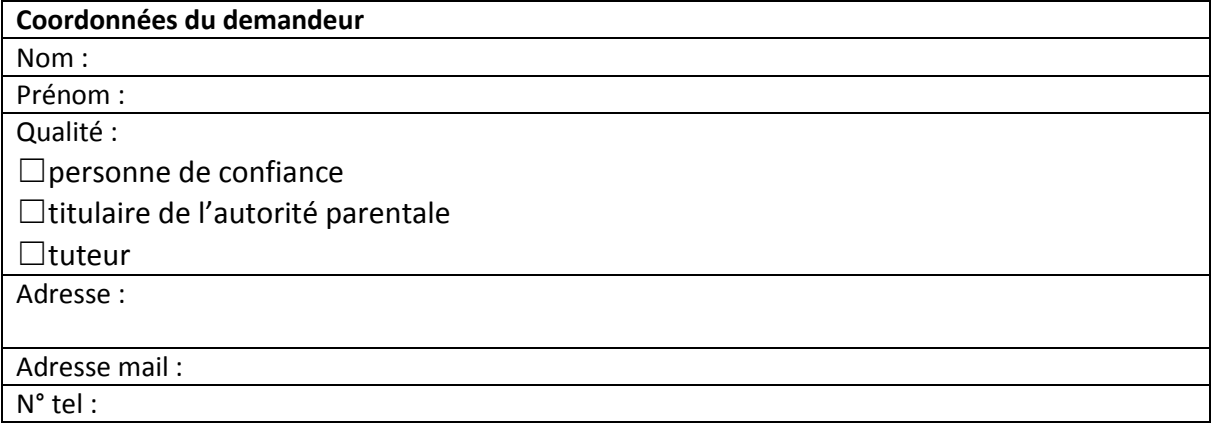

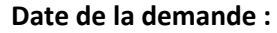

Je soussigné,

demande à la SELARL IMRO, d'accéder à l'examen suivant :

réalisé le :

pour le patient suivant :

nom :

prénom :

date de naissance :

après m'être assuré de son consentement.

Je souhaite :

☐une consultation des images en ligne via code d'accès Synapse Wave

☐l'envoi de clichés papiers à mon domicile

☐l'envoi de CD à mon domicile

Signature :